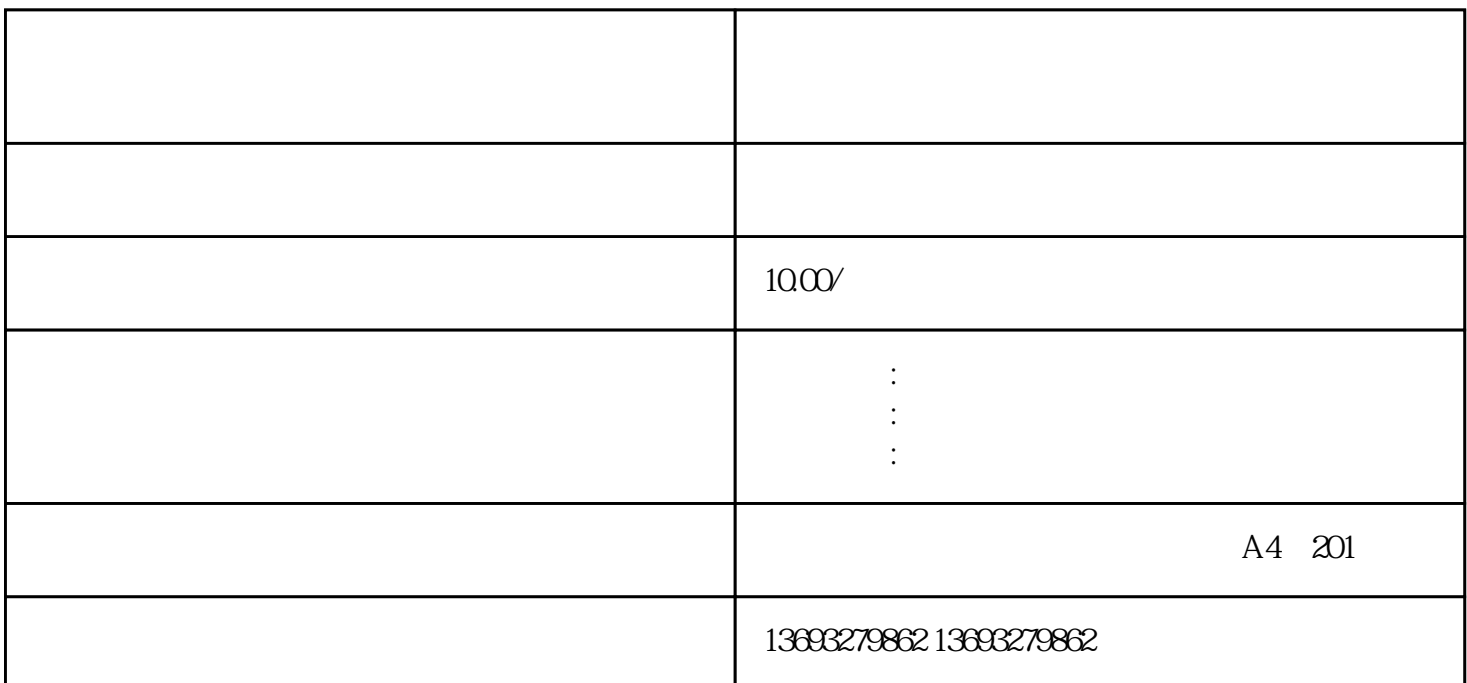

 $\begin{array}{cccccccccccccc} \end{array} \begin{array}{cccccccccc} \end{array} \begin{array}{cccccccccc}$ 次标注,存在,扩大店铺/企业影响力。

个可移动的点或者图标。 3.

 $S$  and  $360$ 

1.  $\frac{a}{\sqrt{2}}$  ,  $\frac{a}{\sqrt{2}}$  ,  $\frac{a}{\sqrt{2}}$  ,  $\frac{a}{\sqrt{2}}$  ,  $\frac{a}{\sqrt{2}}$  ,  $\frac{a}{\sqrt{2}}$  $2.$   $\mu$ 

 $4$ 

 ${\rm GF}$ 

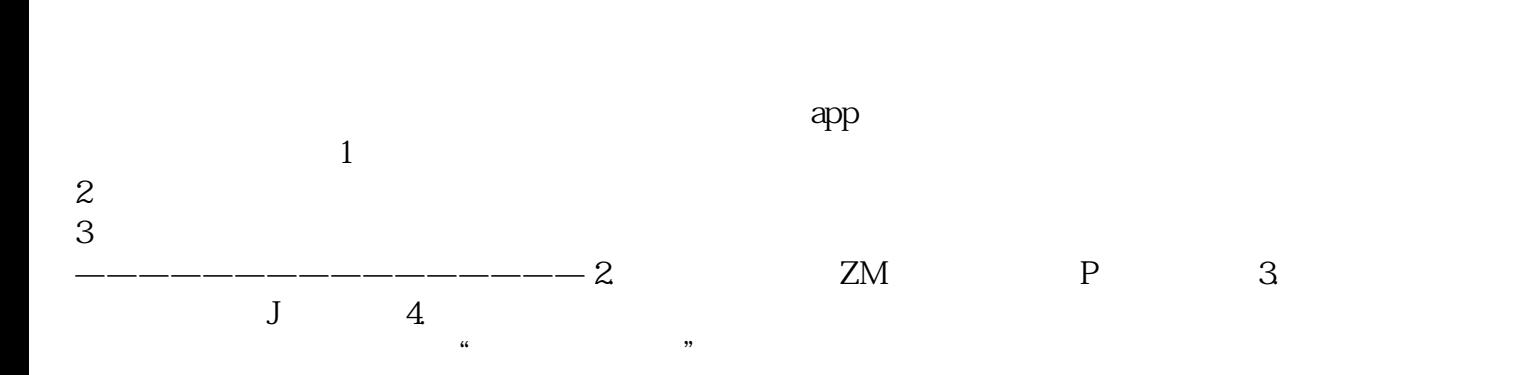

 $app$ 

 $APP$ 

, where  $\alpha$  is the constant of the constant  $\alpha$  and  $\alpha$  is the constant  $\alpha$  is the constant of the constant  $\alpha$  $\frac{m}{\sqrt{m}}$  $\mathcal{Y}$ , where  $\mathcal{Y}$  and  $\mathcal{Y}$  and  $\mathcal{Y}$  a

人在昆山千灯,想花桥,怎么设置。就给朋友发信息有的朋友圈地图怎么设置商铺位置朋友圈地图怎么设置

高德地图店铺图标怎么设置怎么在高德地图点亮店铺